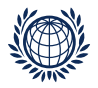

# Paired Comparison Preference Models

# The prefmod Package: Day 4

Pattern Models

Regina Dittrich & Reinhold Hatzinger Institute for Statistics and Mathematics, WU Vienna

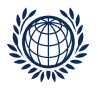

## Paired Comparison Response Patterns

What are paired comparison response patterns?

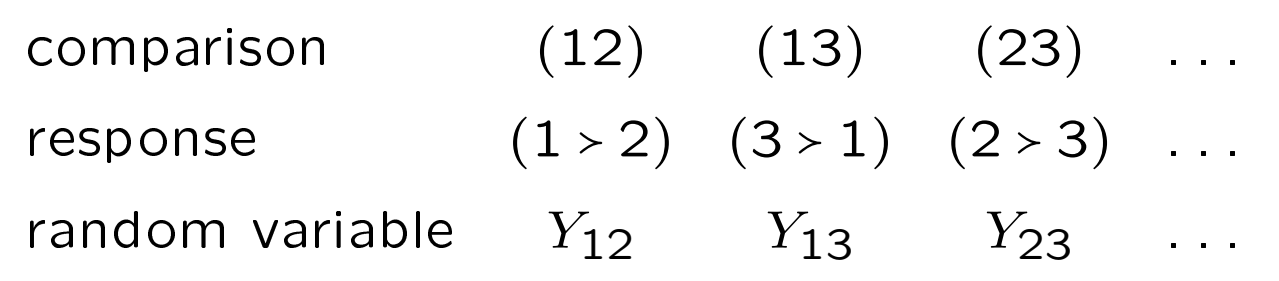

we model the complete responses  $Y$  simultanously

$$
\mathbf{Y} = (Y_{12}, Y_{13}, \dots, Y_{1J}, \dots, Y_{J-1,J})
$$

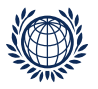

## The BT Model as a Pattern Model

$$
Y_{jk} = \begin{cases} 1 & \text{if object } O_j \text{ is preferred to } O_k & (j > k) \\ -1 & \text{if object } O_k \text{ is preferred to } O_j & (k > j) \end{cases}
$$

$$
P(j > k) = P(Y_{jk} = 1) = \frac{\pi_j}{\pi_j + \pi_k} = c \left(\frac{\sqrt{\pi_j}}{\sqrt{\pi_k}}\right)^{y_{jk}}
$$

for 3 objects we have 3 comparisons: (12) (13) (23)

the probability for a specific response pattern e.g.  $(1, 1, 1)$ which means  $(1 \times 2)$ ,  $(1 \times 3)$ ,  $(2 \times 3)$  is given by:

$$
p(1, 1, 1) = \delta \left(\frac{\sqrt{\pi_1}}{\sqrt{\pi_2}}\right) \left(\frac{\sqrt{\pi_1}}{\sqrt{\pi_3}}\right) \left(\frac{\sqrt{\pi_2}}{\sqrt{\pi_3}}\right)
$$

the log-linear pattern model can be written as: ln  $m(1, 1, 1)$  = ln  $\delta$  + 2 $\lambda$ <sub>1</sub> – 2 $\lambda$ <sub>3</sub>

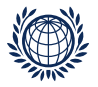

# The BT Model as a Pattern Model

in general: we model the probability for a pattern by

$$
p(y_{12}, y_{13}, y_{23}) = \delta \left(\frac{\sqrt{\pi_1}}{\sqrt{\pi_2}}\right)^{y_{12}} \left(\frac{\sqrt{\pi_1}}{\sqrt{\pi_3}}\right)^{y_{13}} \left(\frac{\sqrt{\pi_2}}{\sqrt{\pi_3}}\right)^{y_{23}}
$$

the log-linear pattern model can be written as:

$$
\ln m(y_{12}, y_{13}, y_{23}) =
$$
  
ln  $\delta + (y_{12} + y_{13})\lambda_1 + (y_{23} - y_{12})\lambda_2 + (-y_{13} - y_{23})\lambda_3$ 

for a certain response pattern  $(1,1,1)$  it is:

$$
\ln m(1, 1, 1) = \ln \delta + 2\lambda_1 - 2\lambda_3
$$

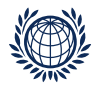

#### Design structure - two responses

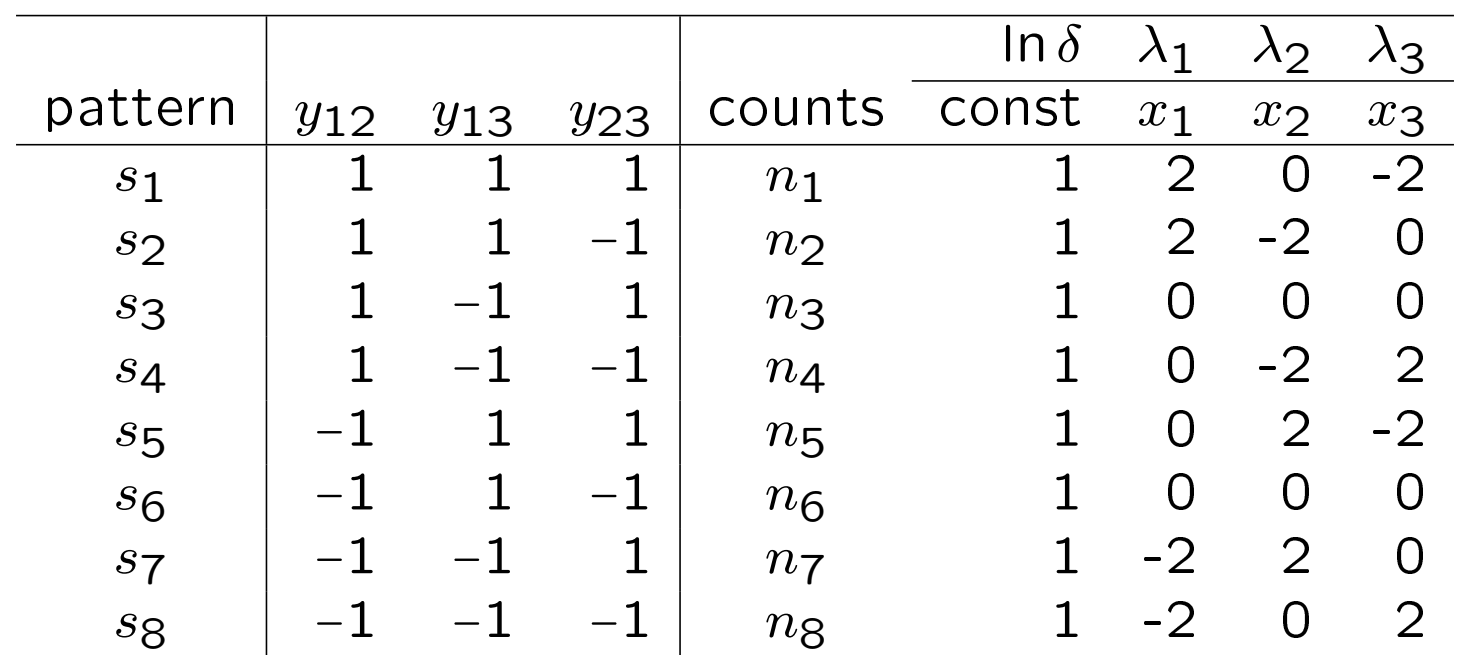

 $x_i$  how often  $O_i$  is preferred in a pattern sminus how often  $O_i$  not preferred in a pattern

 $\triangleright$  the number of patterns is  $2^{3 \choose 2}$  $\binom{3}{2} = 8$ 

 $#$  possible response categories to the power of  $#$  comparisons

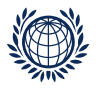

#### Pattern Model Extensions: Overview

all extensions as before also apply to pattern models

- $\bullet$  undecided (3 $^{(J)}$  $\binom{1}{2}$  different patterns)
- subject covariates
- object specific covariates

#### but we can give up the assumption of independent decisions

• by introducing between-comparisons dependencies

and we can also deal with various response formats

- (real) paired comparisons
- ranking data
- rating data

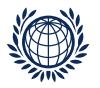

#### Between-comparisons Dependencies

one important feature of the pattern models is

- we can give up the (unrealistic) assumption of independent decisions
- we assume that dependencies between responses come from repeated evaluation of the same objects in PC comparing (j with k ) and comparing (j with l) the assessment of common object  $j$  might be similar in both comparisons

we can now include dependence terms of the form:

 $\theta_{(jk),(jl)}$ 

for pairs of comparisons with one object in common

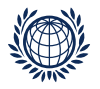

#### Dependencies are nuisance parameters

but have interpretation of • pairwise "coherent decisions" we look at two **comparisons**  $y_{12}$ ,  $y_{13}$  given  $y_{(2>3)}$ 

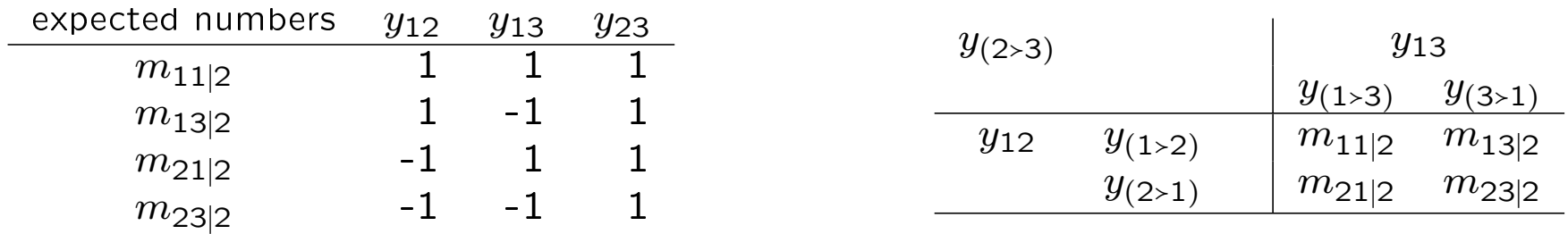

$$
OR = \frac{m_{11|2}m_{23|2}}{m_{21|2}m_{13|2}}
$$

nominator are "coherent" decisions denominator are "incoherent" decisions

"coherent" decisions: common object is preferred or not preferred in both comparisons

 $\overline{\ln OR} = 4\theta_{(jk),(jl)}$ 

dependence parameters (option: ia = T in prefmod)

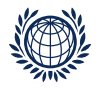

# Design structure - with dependencies

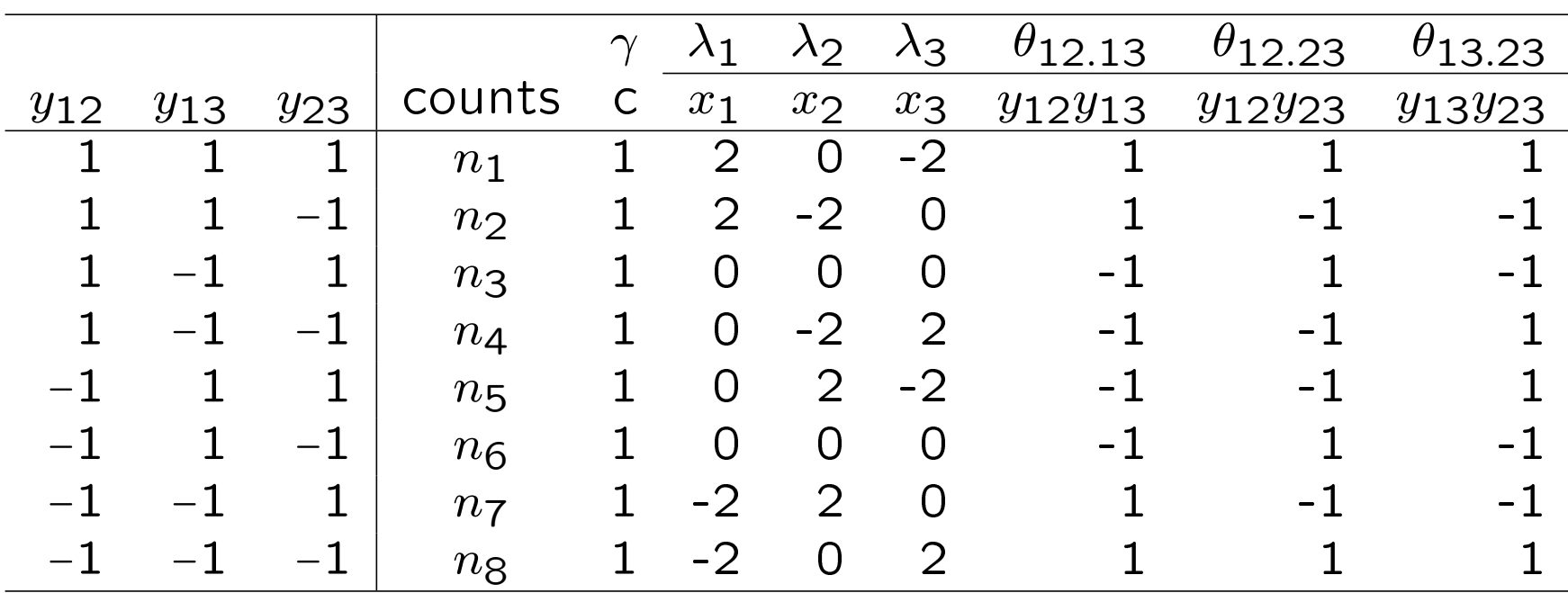

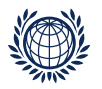

# What makes a good teacher ?

239 education students at Vienna were asked to compare qualities of a good teacher in 2006 through a complete paired comparison experiment

Quality of the teachers are:

- **ST** Structure of instruction
- CM Class Management: productive environment not wasting time
- AC Activity: Success in getting students to participate
- **SU** Support: Looking after every single pupil

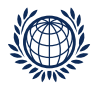

## Data

- 4 items ST, CM, AC, SU
- 3 subject covariates
- SEX ...  $(1 = \text{female})$   $(2 = \text{male})$
- SCH  $\ldots$  school (1 = secondary) (2 = vocational) (3 = university)
- LEI ... achievement test (0 − 100 test points)
- no undecided
- but missing values (NA)

Coding for each comparison  $(V1, ... V6)$  is

 $(jk) = \{$ 0 if first item is preferred to second item  $(j > k)$ 1 if second item is preferred to first itemt  $(k > j)$ 

First respondent (subject covariates always at the end)

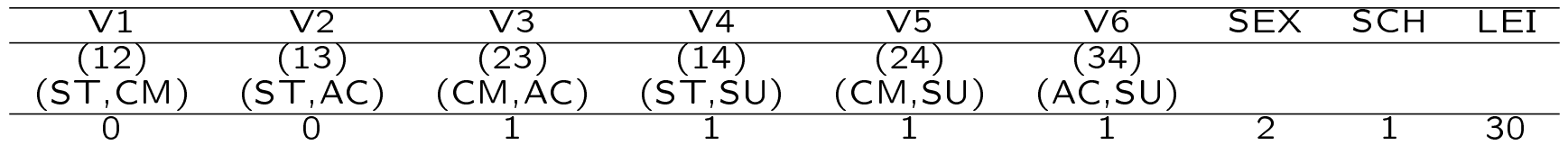

 $file = "teacher4items.dat"$ 

REMARK: if coding is not 1,-1 but e.g. 0,1 the smaller number means first item in comparison is preferred

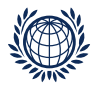

Function:  $pathC.fit()$  user friendly function (restricted functionality)

Read in data:

```
> teacher4 <- read.table("../data/teacher4items.dat",
+ header = TRUE)
> teacher4 <- na.omit(teacher4)
> it4 <- c("ST", "CM", "AC", "SU")
```

```
basic model (no dependencies)
```

```
> mtp <- pattPC.fit(teacher4, nitems =4, undec = F, ia = F,
+ formel =~ 1, elim = ~SEX*SCH, obj.names = it4)
```
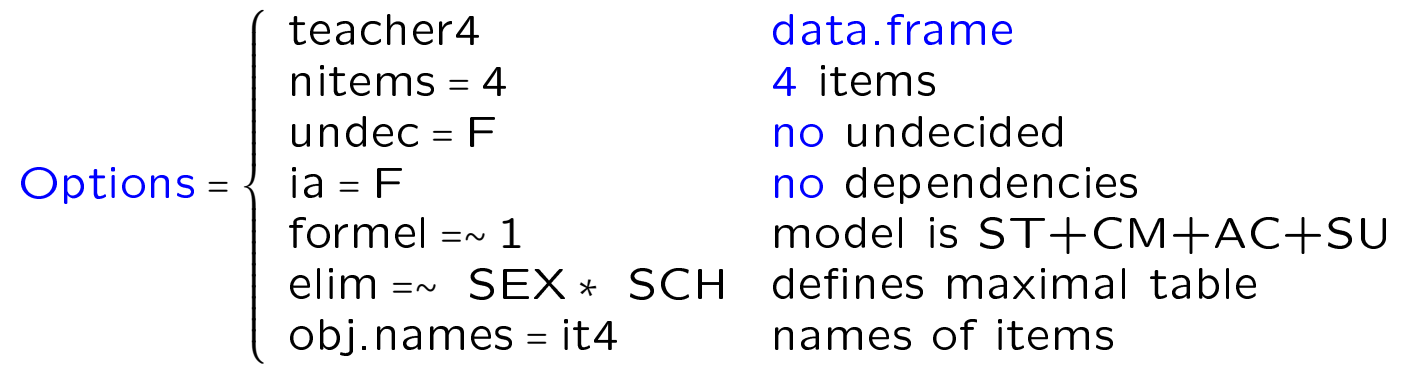

many other options:  $\rhd$  see ?pattPC.fit

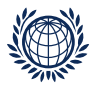

#### Functions: patt.worth(), plotworth()

- Calculate worth and plot for basic model mtp
- > wp <- patt.worth(mtp)
- > #wl <- patt.worth(mtp, outmat = "lambda")
- > plotworth(wp)

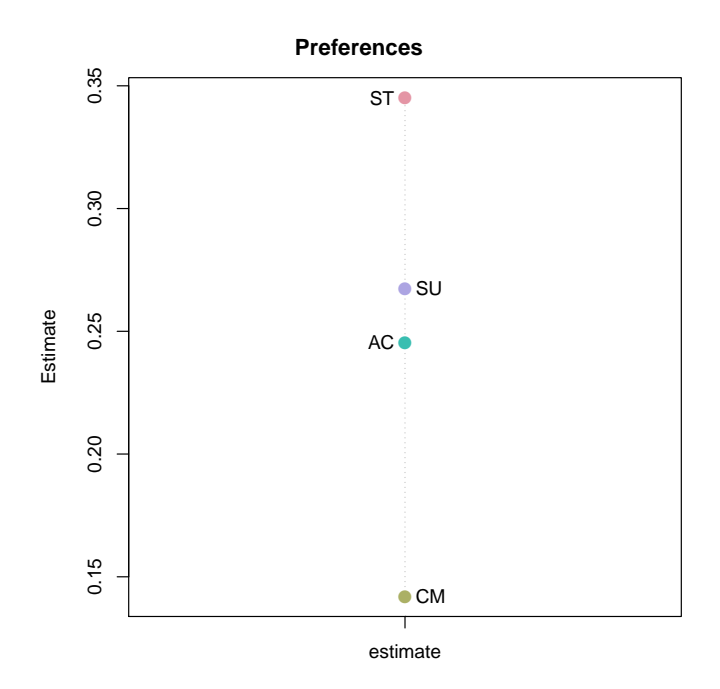

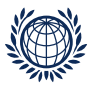

• compare results of libt model and pattern model

```
llbt model: llbtPC.fit()
> ml <- llbtPC.fit(teacher4, nitems =4, undec = F,
+ formel =~ 1, elim = ~SEX*SCH, obj.names = it4)
> coef(ml)
Coefficients of interest:
    ST CM AC SU
0.1277 -0.3166 -0.0428 NA
pattern model: pattPC.fit()
> mp <- pattPC.fit(teacher4, nitems =4, undec = F, ia = F,
+ formel =~ 1, elim = ~SEX*SCH, obj.names = it4)
> coef(ml)
Coefficients of interest:
    ST CM AC SU
0.1277 -0.3166 -0.0428 NA
```
estimates are the same

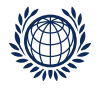

include categorical subject covariate e.g. schooltype SCH using pattPC.fit > mtp\_sch <- pattPC.fit(teacher4, nitems =4, undec = F, ia = F, + formel =~ SCH, elim = ~SEX\*SCH, obj.names = it4)

```
> w_sch <- patt.worth(mtp_sch)
> plotworth(w_sch, ylab = "estimated worth")
```
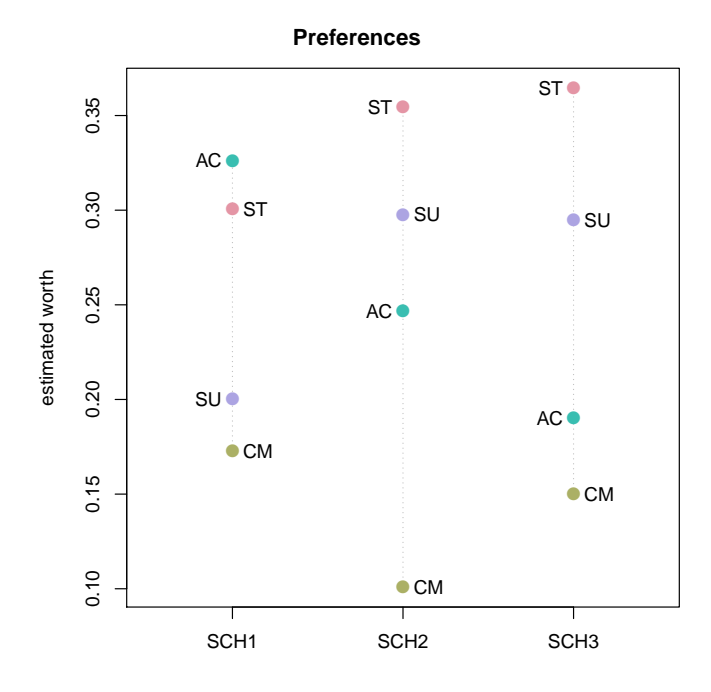

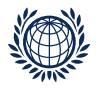

## basic pattern model: without dependencies

```
> mia0 <- pattPC.fit(teacher4, nitems =4, undec = F, ia = F,
+ formel =~ 1, elim = ~1, obj.names = it4)
```

```
> coef(mia0)
[1] 0.1277 -0.3166 -0.0428
```
• include dependencies - option: ia = TRUE

```
> mia1 <- pattPC.fit(teacher4, nitems = 4, undec = F, ia = T,
+ formel = \text{I}, elim = \text{I}, obj.names = it4)
```

```
> mia1
Results of pattern model for paired comparison
Call:
pattPC.fit(obj = teacher4, nitems = 4, formel = \tilde{}1, elim = \tilde{}1,
    obj.names = it4, undec = F, ia = T)Deviance: 103
log likelihood: -820
no of iterations: 22 (Code: 1 )
```
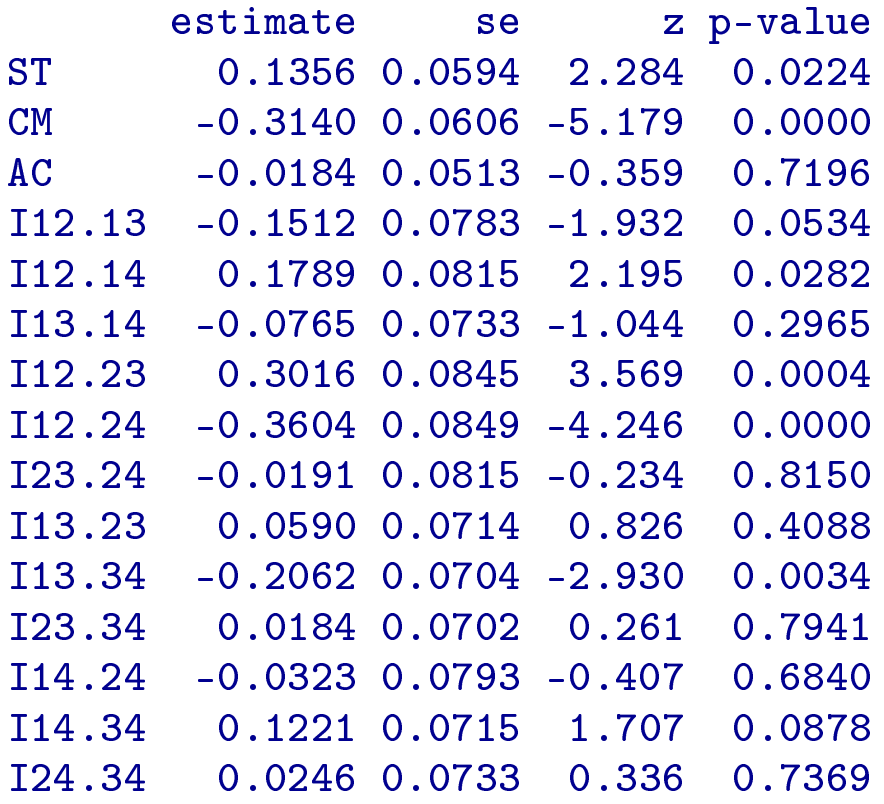

• Plot basic model without and with dependencies

```
> w_mia0 <- patt.worth(mia0, outmat = "lambda")
> w_mia1 <- patt.worth(mia1, outmat = "lambda")
> w_01 < - cbind(w_mia0, w_mia1)
> colnames(w_01) <- c("without dependencies", "with dependencies")
> plotworth(w_01, ylab = "estimated lambdas")
```
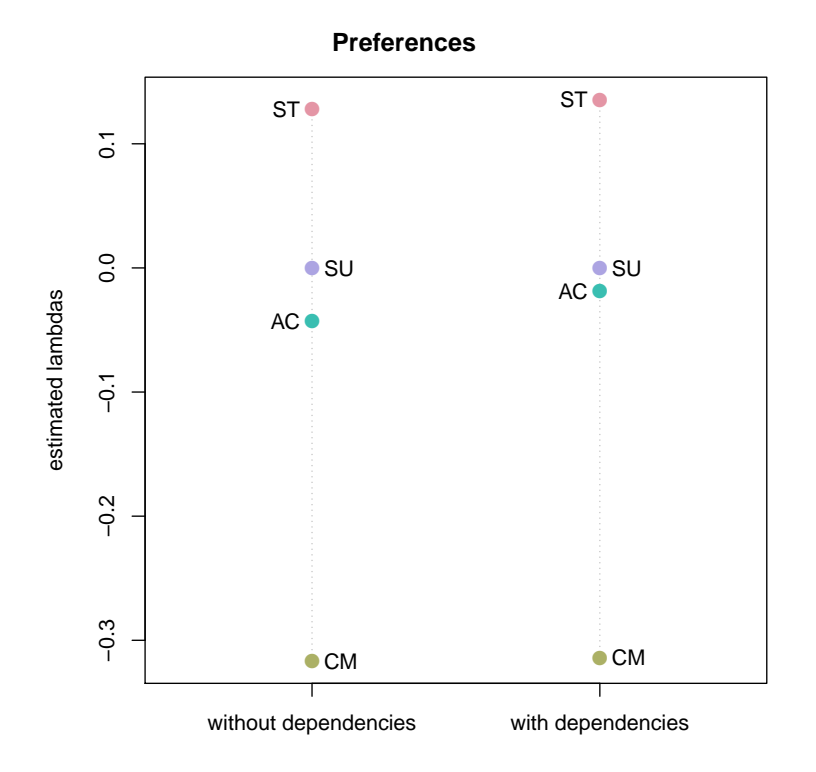

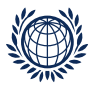

# Model fitting for more specialised models

```
use patt.design() and gnm()
```
- categorical subject covariates use ◆ cat.scovs = c("")
- $\bullet$  no dependencies  $\rightarrow$  ia = F

(1) generate the design matrix with patt.design()

```
> des_t0<-patt.design(teacher4, 4,ia = F, cat.scovs = c("SCH"), objnames = it4)
> head(des_t0)
 y ST CM AC SU SCH
1 2 -3 -1 1 3 12 0 -3 -1 3 1 1
3 0 -3 1 1 1 1
4 0 -3 1 3 -1 1
5 2 -1 -1 1 1 1
6 1 -1 -1 3 -1 1
```
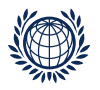

```
(2) fit model using gnm()> t0_sch <- gnm(y \sim ST+CM+AC+SU + (ST+CM+AC+SU):SCH,
+ elim = SCH,
+ family = poisson,
+ data = des_t0)
(3) to plot the results we can use ♠ patt.worth and plotworth()
> est0 <- patt.worth(t0_sch, outmat = "lambda")
> rownames(est0) <- it4
> colnames(est0) <- c("secondary", "vocational", "uni")
> plotworth(est0, ylab = "estimated lambda")
```
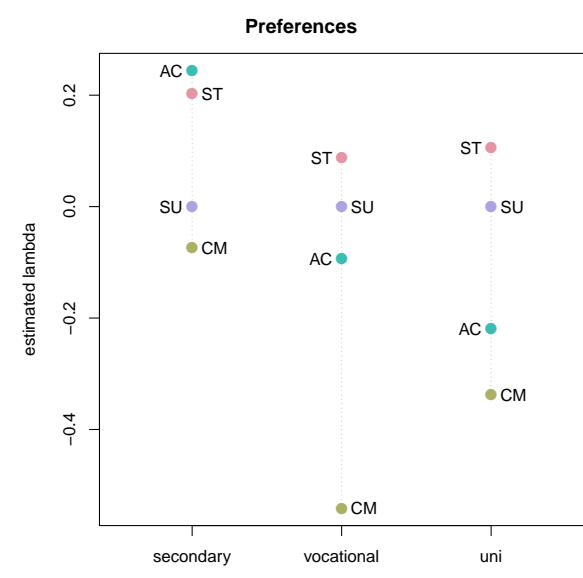

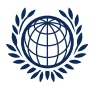

#### ⊳ categorical subject covariates and dependencies

- for categorical subject covariates  $-$  use  $\bullet$  cat.scovs = c("")
- for dependencies  $-$  use  $\bullet$  ia = T (1) generate the design matrix with patt.design()
- $>$  des\_t1<-patt.design(teacher4, 4, ia = T, cat.scovs = c("SCH"), objnames = it4)

```
> des_t1[1,]y ST CM AC SU I12.13 I12.14 I13.14 I12.23 I12.24 I23.24 I13.23
1 2 -3 -1 1 3 1 1 1 1 1 1 1 1
 I13.34 I23.34 I14.24 I14.34 I24.34 SCH
1 1 1 1 1 1 1
```
 $(2)$  fit model using  $gnm()$ 

```
> t1_sch \leq gnm(y \sim ST+CM+AC+SU + (ST+CM+AC+SU):SCH +
+ I12.13+I12.14+I13.14+I12.23+I12.24+I23.24+I13.23+I13.34+
+ I23.34+I14.24+I14.34+I24.34,
+ elim = SCH,
+ family = poisson,
+\ data = des t1)
```
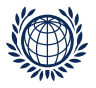

(3) comparing results with and without dependencies

```
> est_t0 <- patt.worth(t0_sch, outmat = "lambda")
> est_t1 <- patt.worth(t1_sch, outmat = "lambda")
> e_01 \leq cbind(est_t0, est_t1)
> colnames(e_01) <- c("s1", "s2", "s3", "s1(ia)", "s2(ia)",
+ "s3(ia)")
> rownames (e_01) <- it4
```
(4) compare results using anova()

```
> anova(t0_o1, t0_o2)
Analysis of Deviance Table
Model 1: y \sim focus
Model 2: y \sim ST + CM + AC + SUResid. Df Resid. Dev Df Deviance
1 62 228
2 60 175 2 53
```
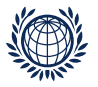

#### > plotworth(e\_01, ylab = "estimated lambda")

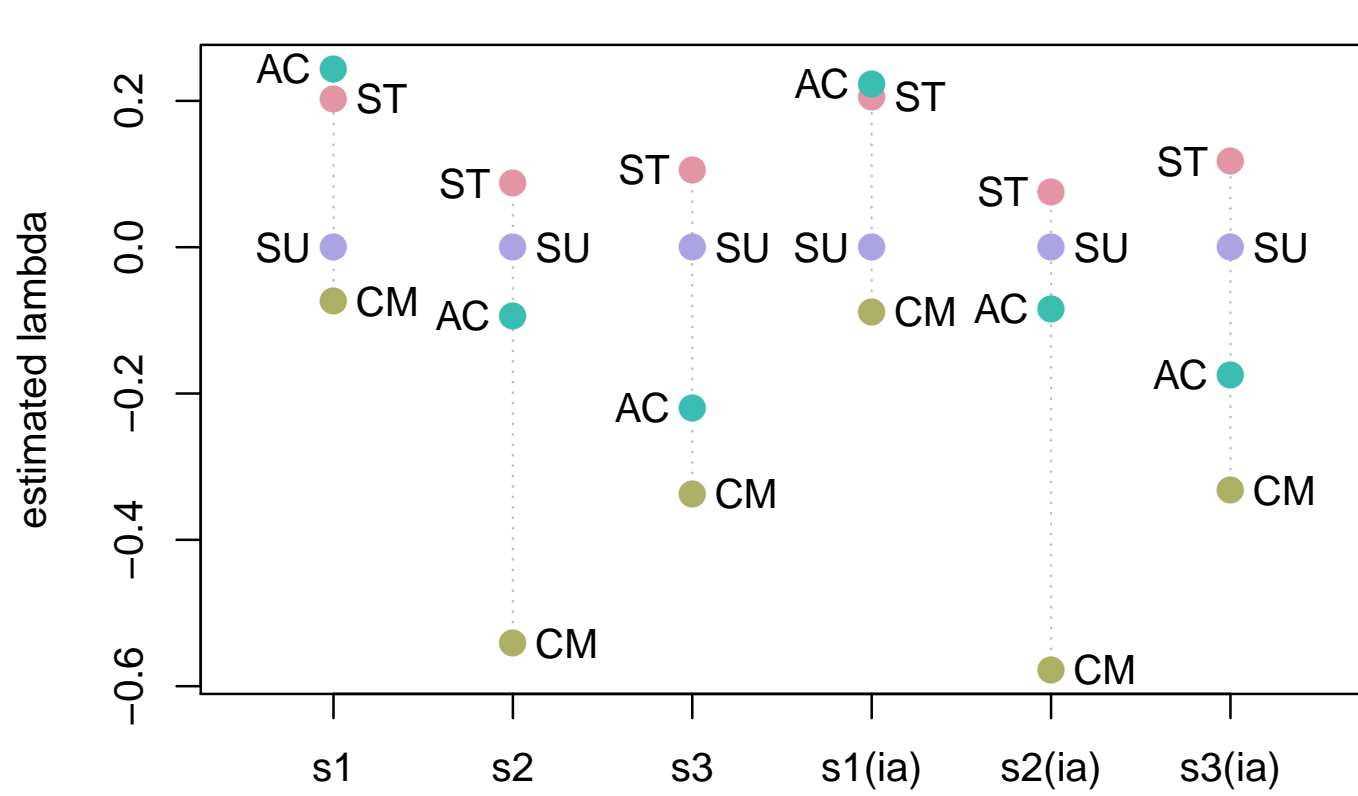

#### **Preferences**

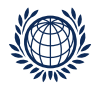

# ⊳ Numerical Subject Covariates

basic pattern-model has to be extended for each individual  $i$ 

```
ln m(1, 1, 1) = ln \delta + 2\lambda<sub>1</sub> – 2\lambda<sub>3</sub>
```
We model  $\lambda_{i,j}$  for one subject covariate x through the relationship

$$
\lambda_{i,j} = \lambda_j + \beta_j x_i
$$

where  $x_i$  is the covariate value for individual  $i$ 

For each object j, there is one  $\beta$ -parameter which describes the effect of the covariate on that item.

 $\dagger$  the design matrix has to be replicated for each different value of subject covariate  $-$  it might become rather large - use with care

Pattern Models

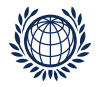

 $\triangleright$  step 1: generate the design matrix with patt.design() ♠option: num.scovs = " " > des\_n <- patt.design(teacher4, 4, num.scovs = "LEI", objnames = it4 )  $>$  des\_n[1:8,] y ST CM AC SU LEI CASE 1 0 -3 -1 1 3 30 1 2 0 -3 -1 3 1 30 1 3 0 -3 1 1 1 30 1 4 0 -3 1 3 -1 30 1 5 0 -1 -1 1 1 30 1 6 0 -1 -1 3 -1 30 1 7 0 -1 1 1 -1 30 1 8 0 -1 1 3 -3 30 1

```
▷ step 2: fit model
CASE is a subject covariate, therefore \triangle eliminate = CASE
> t_n <- gnm(y \text{ or } ST+CM+AC+SU) + (ST+CM+AC+SU) : LEI,
+ elim = CASE,
+ family = poisson,
+ data = des_n)
```
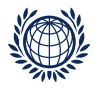

- ⊳ step 3: calculate the worth ( ♠ can not use patt.worth())
- extract coefficients

```
> cc \leq coef(t n)
```
- replace all NA coefficients with zero
- > cc <- ifelse(is.na(cc),0,cc)

```
\bullet extract coefficients
> a < - c c[1:4]> b \le -c c[5:8]
```
• make a sequence for X coordinate (here person variable LEI) to be plotted > attach(teacher4) The following object(s) are masked from 'teacher4 (position 3)': LEI, SCH, SEX, V1, V2, V3, V4, V5, V6 > s <- seq(min(LEI),max(LEI),0.01)

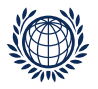

• we write a function to calculate worth

```
> ww \leq function(x,a,b) \{ exp(2*(a+b*x)) / sum(exp(2*(a+b*x))) \}
```

```
• calculate worth matrix
> res <- sapply(s, ww, a, b)
> res[, 1]
   ST CM AC SU
0.373 0.123 0.227 0.277
```
● plot the worth

```
> plot(s,res[1,],type="l",ylim=c(0,0.5),xlim=range(LEI),
+ col= farbe[12],ylab = "worth",xlab = "covariate Leistung")
> lines(s,res[2,],col="darkgreen")
> lines(s,res[3,],col=farbe[6])
> lines(s,res[4,],col=farbe[8])
> legend("topright",rownames(res),lty=1,
+ col=c(farbe[12],"darkgreen",farbe[c(6,8)]) )
```
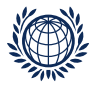

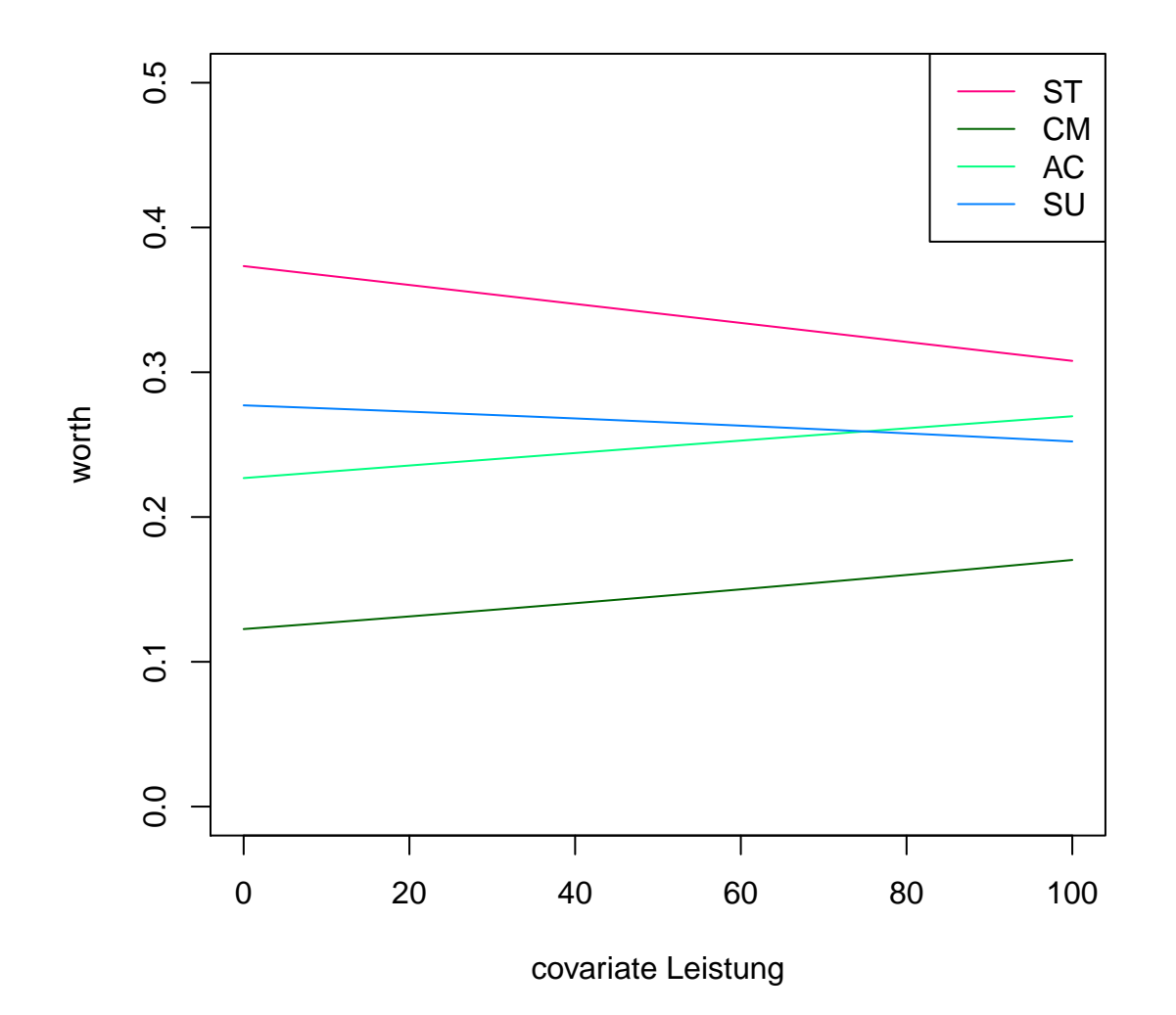

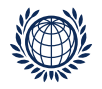

## Object covariate in pattern models

- We are interested if teaching qualities with a common attribute can be regarded as a group having the same rank
- consider the attribute focus (with two levels): universities are either located south or north
- the quality ST, AC are focused on achievement: values of focus are 1
- the quality CM, SU are focused on social aspects: values of focus are 0

The values for focus are given as follows:

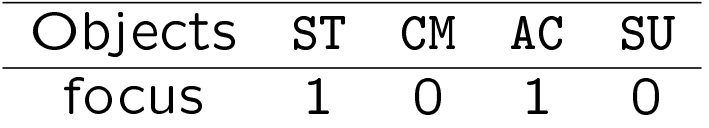

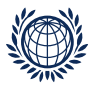

```
(1) setup object covariate - make data.frame
> focus <-c(1,0,1,0)> objs <- data.frame(focus=focus)
```

```
(2) generate design matrix - use \bullet objcovs = objs
> des_o1<-patt.design(teacher4, 4,ia = F, objcovs = objs, objnames = it4)
we look at design matrix
> head(des_o1)
  y ST CM AC SU focus
1 \t3 \t-3 \t-1 \t1 \t3 \t-22 2 -3 -1 3 1 0
3 \t0 -3 \t1 \t1 \t1 -24 1 -3 1 3 -1 0
5 2 -1 -1 1 1 0
6 2 -1 -1 3 -1 2
```
vector multiplication  $(3,1,-1,-3)(1,0,1,0)^T$  = -2  $> 0$  <- des  $01[2:5]$  $>$  focus  $<-$  o  $\frac{9}{8}$  focus

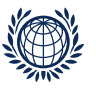

```
(3) fit model for object covariate
> t0_o1 <- gnm(y \sim focus, family = poisson, data = des_o1)
> t0_o1
Call:
gnm(formula = y "focus, family = poisson, data = des_o1)
Coefficients:
(Intercept) focus
     1.141 0.195
Deviance: 228
Pearson chi-squared: 292
Residual df: 62
```

```
(4) calculate the lambdas and plot
> e_01 <- patt.worth(t0_01)> colnames(e_o1)<-c("all" )
> rownames(e_o1)<- c("social", "achievement")
```
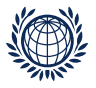

#### > plotworth(e\_o1, ylab = "estimated worth")

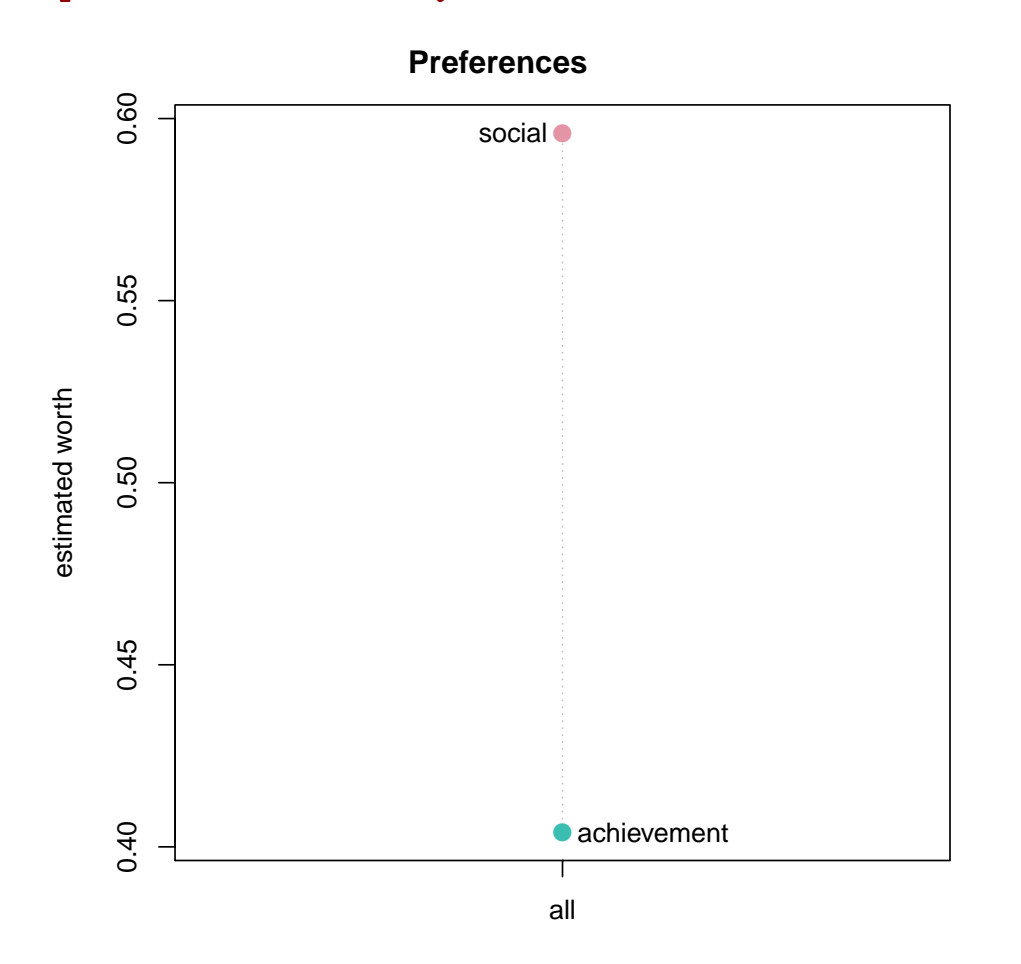

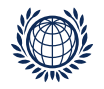

⊳ compare models:

- model with object covariate is  $t0_0$  : deviance = 228, df = 62
- calculate model for all objects:  $t0_02$

> des\_o2<-patt.design(teacher4, 4,ia = F, objnames = it4)  $>$  t0\_o2 <- gnm(y  $\sim$  ST + CM + AC + SU, family = poisson, data = des\_o2)  $>$  t0 o2 Call:  $gnm(formula = y \text{ sT + CM + AC + SU, family = poisson, data = des_02)$ Coefficients: (Intercept) ST CM AC SU 1.0110 0.1277 -0.3166 -0.0428 NA Deviance: 175 Pearson chi-squared: 212 Residual df: 60  $> p$  <- 1-pchisq(53,2)  $p$ -value  $<$  0.00000001 – reduction not feasible!

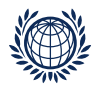

# Responsetype: Rankings

# full rankings:

- people are asked to rank objects (items) regarding a certain aspect
	- (e.g. alcohol of beers)
- all possible pairs are constructed afterwards
- no undecided category !

ordinal responses are transformed into paired comparisons

resulting PCs are called derived PC patterns

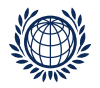

# Transformation: Ranking to PC

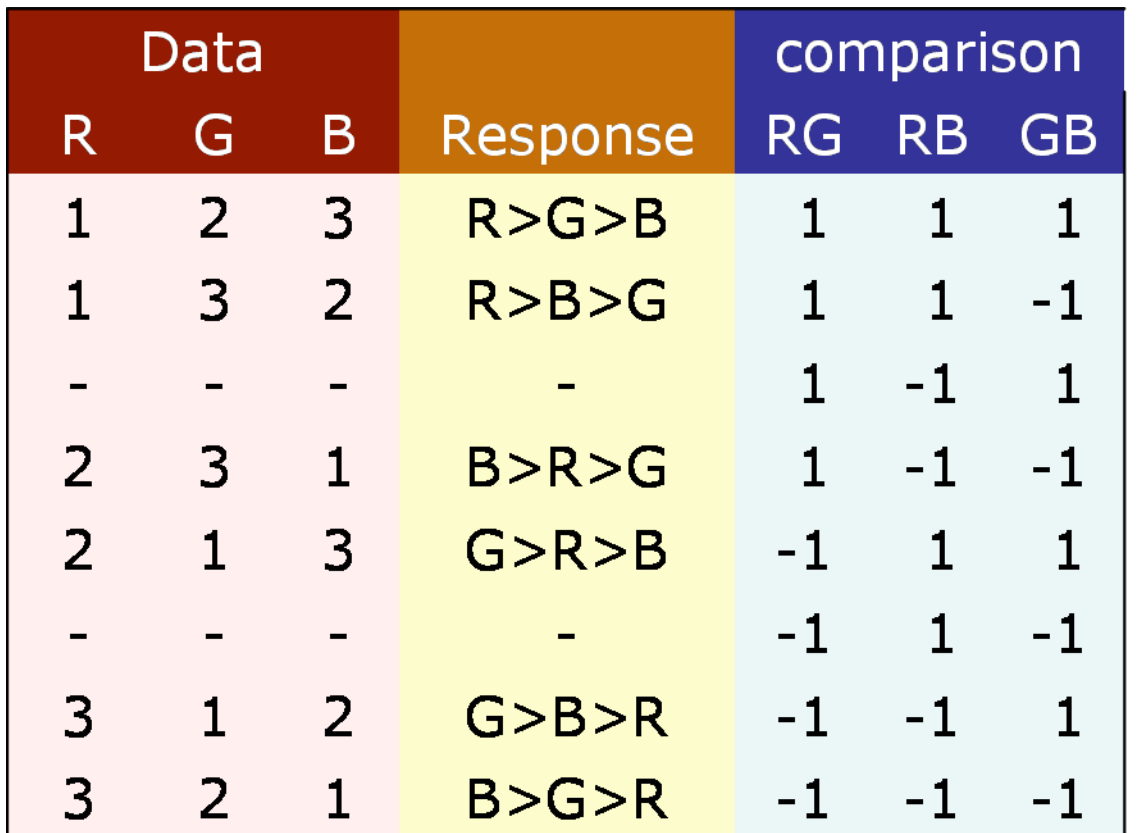

• number of possible patterns is  $3! = 6$  compared to  $2^{3/2}$  $2^{2}$  = 8

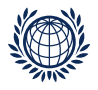

## Transitive Intransitive Patterns

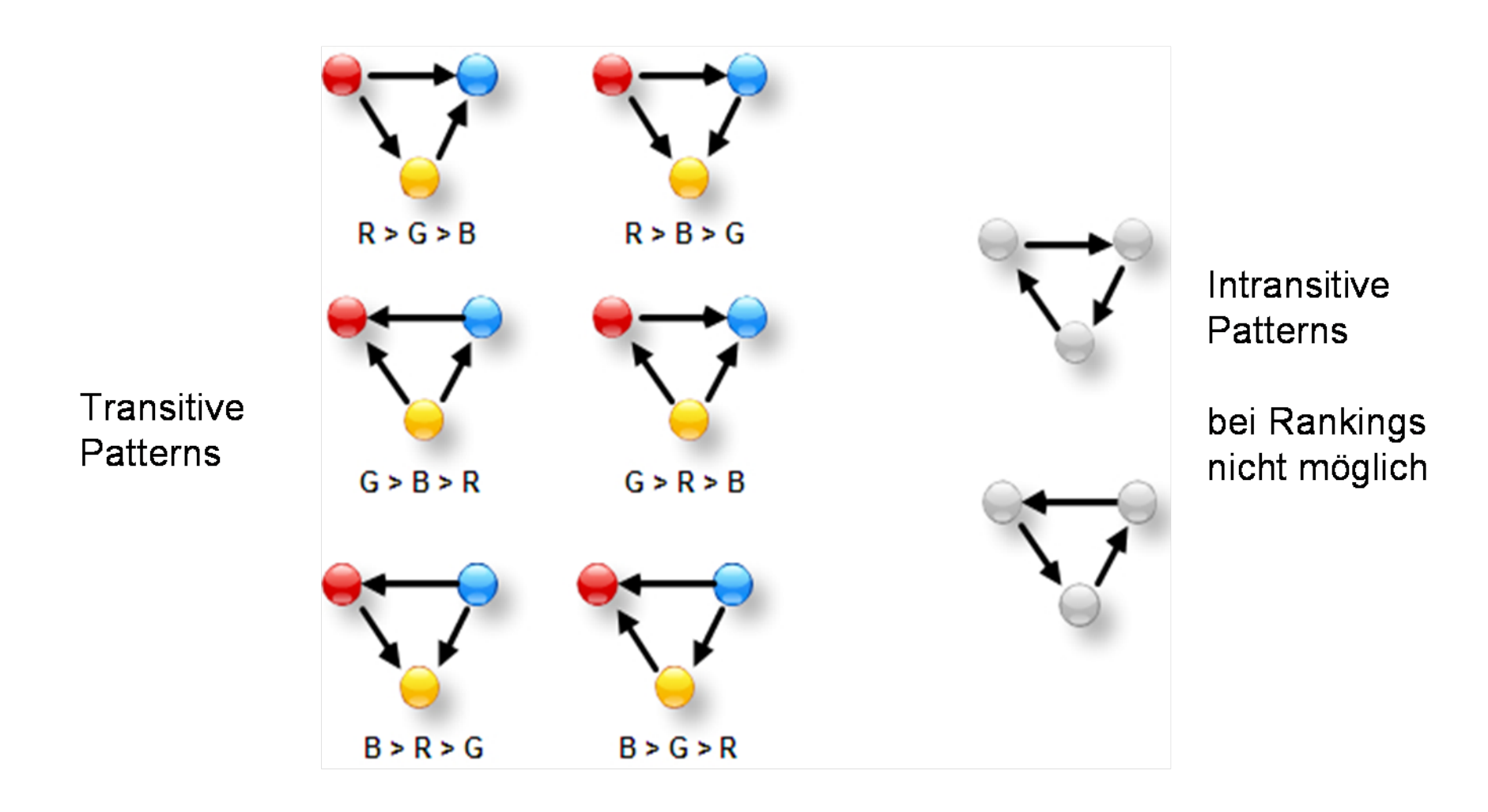

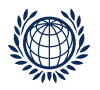

# Pattern Model: Rankings

The probability for the ranking  $R = 2, G = 3, B = 1$ transformed into pattern  $1, -1, -1$  is given by:

$$
p(s_k) \Rightarrow p(y_{12}, y_{13}, y_{23}) = \delta \left(\frac{\sqrt{\pi_1}}{\sqrt{\pi_2}}\right)^1 \left(\frac{\sqrt{\pi_1}}{\sqrt{\pi_3}}\right)^{-1} \left(\frac{\sqrt{\pi_2}}{\sqrt{\pi_3}}\right)^{-1}
$$

$$
p(2,3,1) \Rightarrow p(s_4) = p(1,-1,-1) = \delta \left(\frac{\sqrt{\pi_1}}{\sqrt{\pi_2}}\right) \left(\frac{\sqrt{\pi_3}}{\sqrt{\pi_1}}\right) \left(\frac{\sqrt{\pi_3}}{\sqrt{\pi_2}}\right)
$$

The log expected number for the ranking can be rewritten as

$$
\ln m(1,-1,-1) = \ln \delta - 2\lambda_2 + 2\lambda_3
$$

⊳ number of ranked objects J!

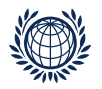

# Example: Rankings

Vargo (1989) collected a ranking data set which was analysed by Critchlow, Fligner (Psychometrika, 1991)

- 32 judges were asked to rank four salad dressings according tartness.
- A low rank means very tart.

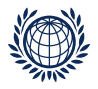

data file: salad is in prefmod

> data(salad)

the first and last six rankings are: > head(salad) A B C D 1 1 2 3 4 2 1 2 3 4 3 2 1 3 4 4 2 1 4 3 5 2 1 4 3 6 2 3 1 4 > tail(salad) A B C D 27 4 1 3 2 28 4 2 1 3 29 4 2 1 3 30 4 2 1 3 31 4 3 1 2 32 4 3 2 1

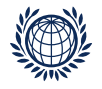

```
⊳ User friendly function pattR.fit()(restricted functionality)
> salmod <- pattR.fit(salad, nitems = 4)
> salmod
Results of pattern model for rankings
Call:
path.fit(obj = salah, nitems = 4)Deviance: 22.2
log likelihood: -77.4
no of iterations: 10 (Code: 1 )
  estimate se z p-value
A -0.277 0.125 -2.23 0.0259
B 0.591 0.143 4.13 0.0000
C 0.189 0.111 1.69 0.0903
Does the model fit?
deviance is: 22.2 and df = # patterns – #estimates = 4! – 4 = 24 – 4
1 - \text{pchisq}(22.2, 20) = 0.33
```
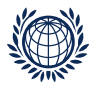

```
Model fitting with patt.design() and gnm()
```
● use ♠ resptype = "ranking"

> saldes <- patt.design(salad, nitems = 4, resptype = "ranking")  $>$  salmod1 <- gnm(y  $\sim$  A + B + C + D, family = poisson, data = saldes) > salmod1 Call:

 $gnm(formula = y ~ A + B + C + D, family = poisson, data = sales)$ 

Coefficients:

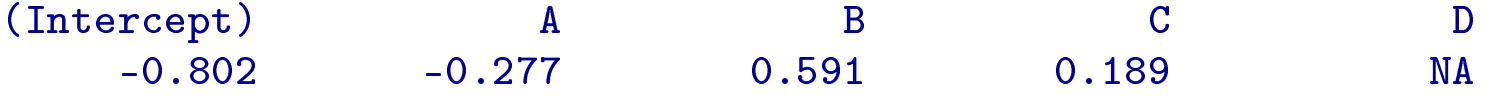

Deviance: 22.2 Pearson chi-squared: 27.4 Residual df: 20

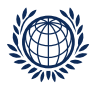

### Functions: patt.worth(), plotworth()

```
> worth <- patt.worth(salmod1)
```
> plotworth(worth, ylab = "worth")

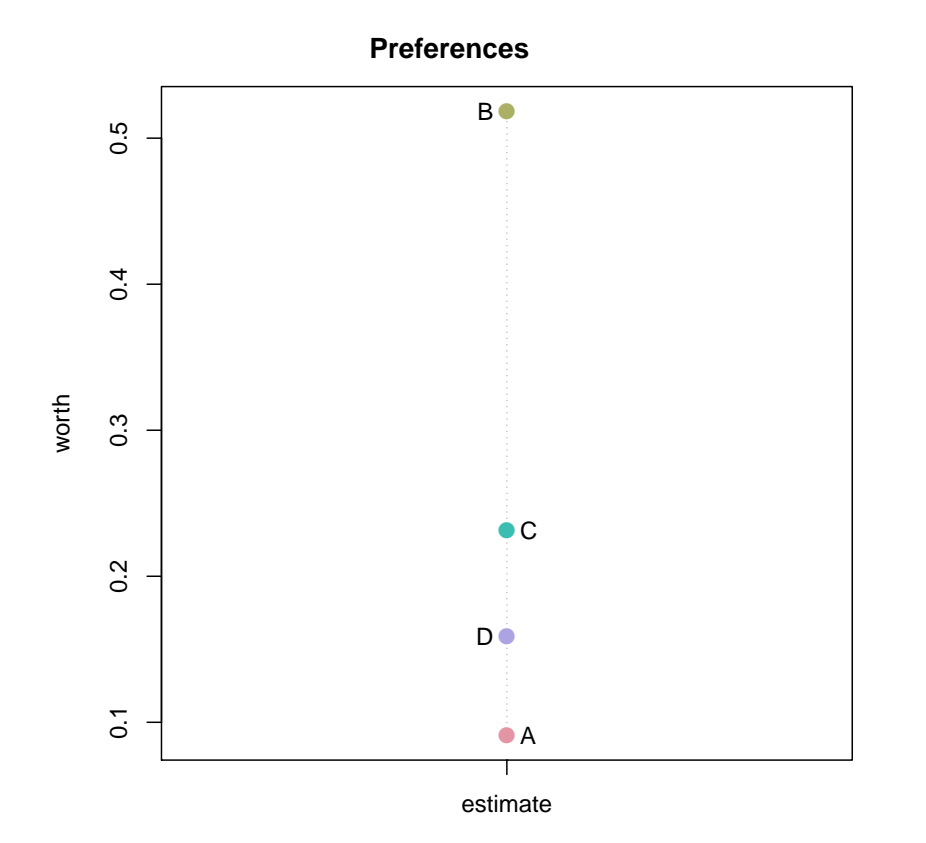

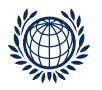

object specific covariates: use  $path(\theta)$ ,  $gnm(\theta)$ 

 $\bullet$  salads A - D have varying concentrations the four pairs of concentrations of acetic and gluconic acid are:  $A = (.5, 0), B = (.5, 10.0), C = (1.0, 0), and D = (0, 10.0)$ ⊳ substitute each pattern of the design matrix by acetic / gluconic concentration

(1) make a data frame with 2 object covariates

```
> acid \leq c(0.5,0.5,1,0)
> gluc \leq -c(0,10,0,10)> conc <- data.frame(acid = acid, gluc = gluc)
> conc
 acid gluc
1 0.5 0
2 0.5 10
3 1.0 0
4 0.0 10
```
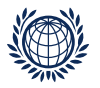

```
(2) make a design matrix -
use options \triangle objcovs = conc and \triangle resptype = "ranking"
> saldes2 <- patt.design(salad, nitems = 4,
+ objcovs = conc,resptype = "ranking")
> head(saldes2)
 y A B C D acid gluc
1 2 3 1 -1 -3 1 -20
2 1 1 3 -1 -3 1 0
3 1 1 -1 3 -3 3 -40
4 0 3 -1 1 -3 2 -40
5 2 -1 3 1 -3 2 0
6 0 -1 1 3 -3 3 -20
```
 $(3)$  fit model

```
> salmod2 <- gnm(y \sim acid + gluc, family = poisson, data = saldes2)
deviance, df: all objects model salmod1 : 22.2, 20
deviance, df: object covs model salmod2 : 22.7, 21
```
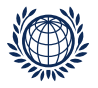

```
can we simplify? YES!
> anova(salmod1, salmod2)
Analysis of Deviance Table
```

```
Model 1: y \sim A + B + C + DModel 2: y \tilde{ } acid + gluc
 Resid. Df Resid. Dev Df Deviance
1 20 22.2
2 21 22.8 -1 -0.499
```
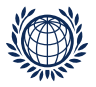

```
model salmod2 with object covariates
> summary(salmod2)
Call:
gnm(formula = y acid + gluc, family = poisson, data = saldes2)
Deviance Residuals:
  Min 1Q Median 3Q Max
-1.952 -0.581 -0.335 0.182 2.250
Coefficients:
          Estimate Std. Error z value Pr(\ge |z|)(Intercept) -0.7815 0.3811 -2.05 0.04
acid 1.0506 0.2074 5.07 4.1e-07
gluc 0.0863 0.0164 5.27 1.3e-07
```
(Dispersion parameter for poisson family taken to be 1)

Residual deviance: 22.747 on 21 degrees of freedom AIC: 59.49

```
Number of iterations: 5
```

```
Pattern Models
```
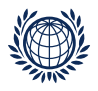

```
calculate reparameterised estimates
> est <- patt.worth(salmod2, outmat="lambda")
> est
 estimate
A 0.525
B 1.388
C 1.051
D 0.863
attr(,"objtable")
 acid gluc x
1 0.5 0 A
2 1.0 0 C
3 0.0 10 D
4 0.5 10 B
```
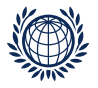

#### > plotworth(est, ylab = "lambda estimates")

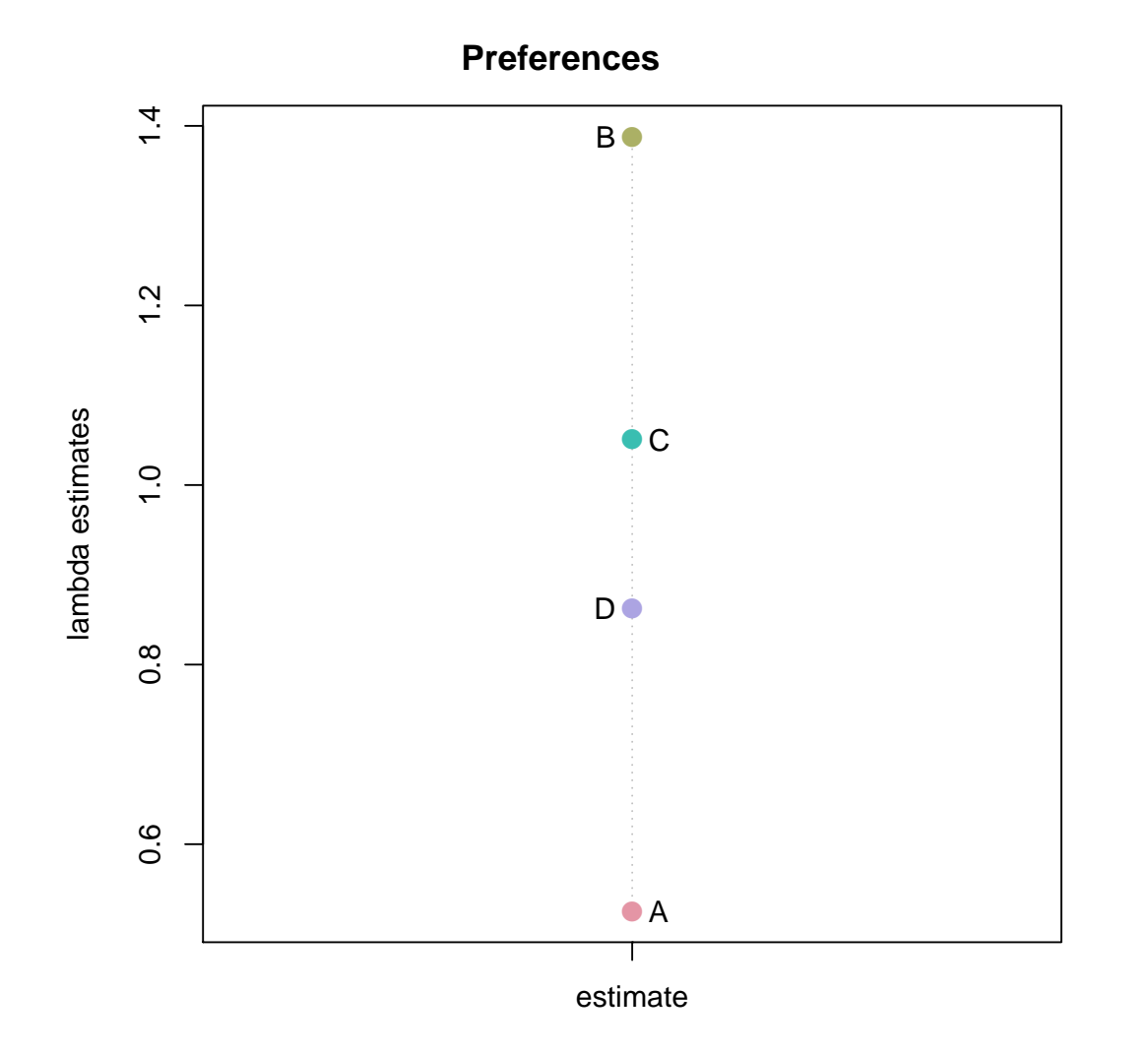

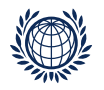

# Example: Ratings

we used a data set collected by the British Household Panel Study in 1996 where we have chosen three Likert items which ask respondents for their concern about:

- the destruction of the ozone layer  $(OZ)$
- the high rate of unemployment (UN)
- declining moral standards (MO)

the possible answers are:

- $\bullet$  A great deal  $\dots$ . 1
- $\bullet$  A fair amount  $\ldots$  2
- Not very much ... 3
- Not at all . . . . . . . . 4

low numbers mean a high concern and higher number lower concern!

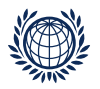

# Transformation: Ratings to PC

for example the Likert response pattern was

 $OZ = 1, UN = 4, MO = 4$ 

we have 3 items and therefore 3 comparisons:  $(12) = (OZ, UN)$   $(13) = (OZ, MO)$   $(23) = (UN, MO)$ 

- as  $OZ \rightarrow UN$  we assign  $y_{12} = 1$
- as  $OZ \rightarrow MO$  we assign  $y_{13} = 1$
- as UN = MO we assign  $y_{23}$  = 0 which is undecided

so we get the following (derived) PC pattern: 1, 1, 0

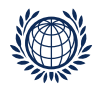

# Pattern Model: Ratings

the probability for the rating  $OZ = 1$ ,  $UN = 4$ ,  $MO = 4$ transformed into pattern  $(1, 1, 0)$  is given by:

$$
p(1,1,0) = \delta \left(\frac{\sqrt{\pi_1}}{\sqrt{\pi_2}}\right) \left(\frac{\sqrt{\pi_1}}{\sqrt{\pi_3}}\right) \gamma_{23}
$$

the log expected number for the rating can be rewritten as

$$
\ln m(1,1,0) = \ln \delta + 2\lambda_1 - 1\lambda_2 - 1\lambda_3 + u_{23}
$$

where the  $\gamma$ s are the undecided parameter

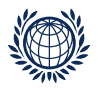

# Transformation: Rating to PC

restricted example for 3 items, only 2 response categories e.g., concern yes= 1 and concern no= 2

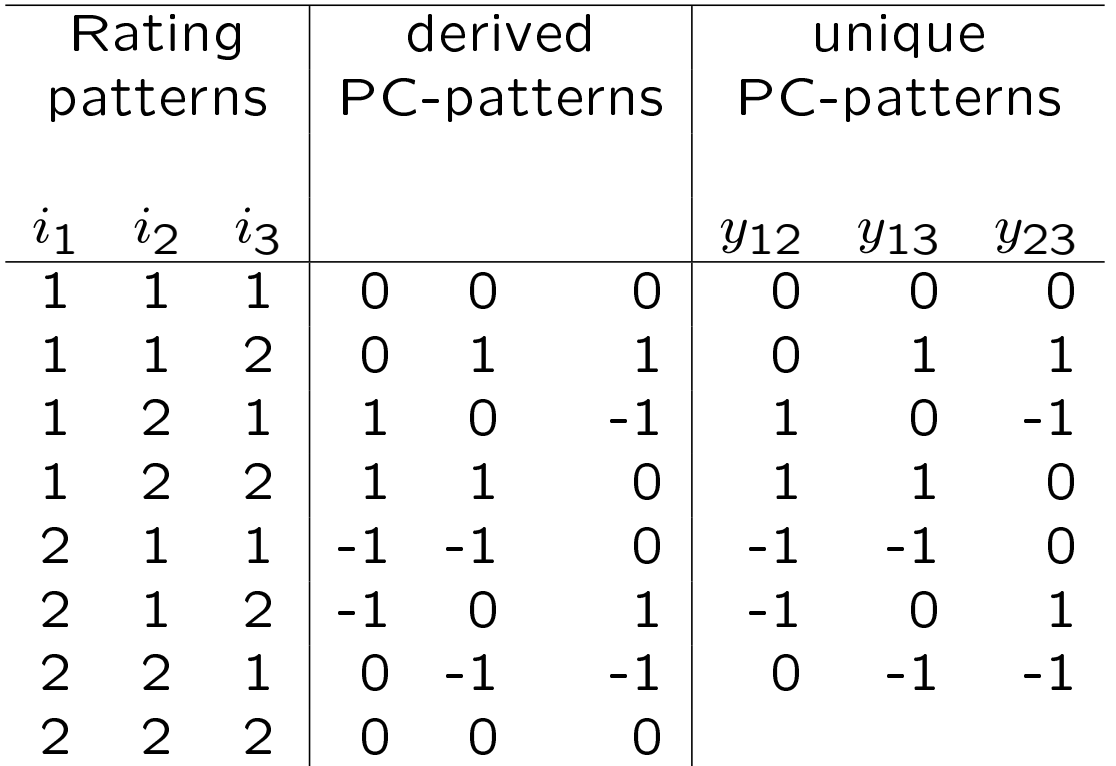

⊳ for 3 items only 7 possible patterns (instead of  $9 = 3<sup>3</sup>$  possible patterns)

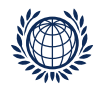

# Design structure: Rating

restricted example (cont.)

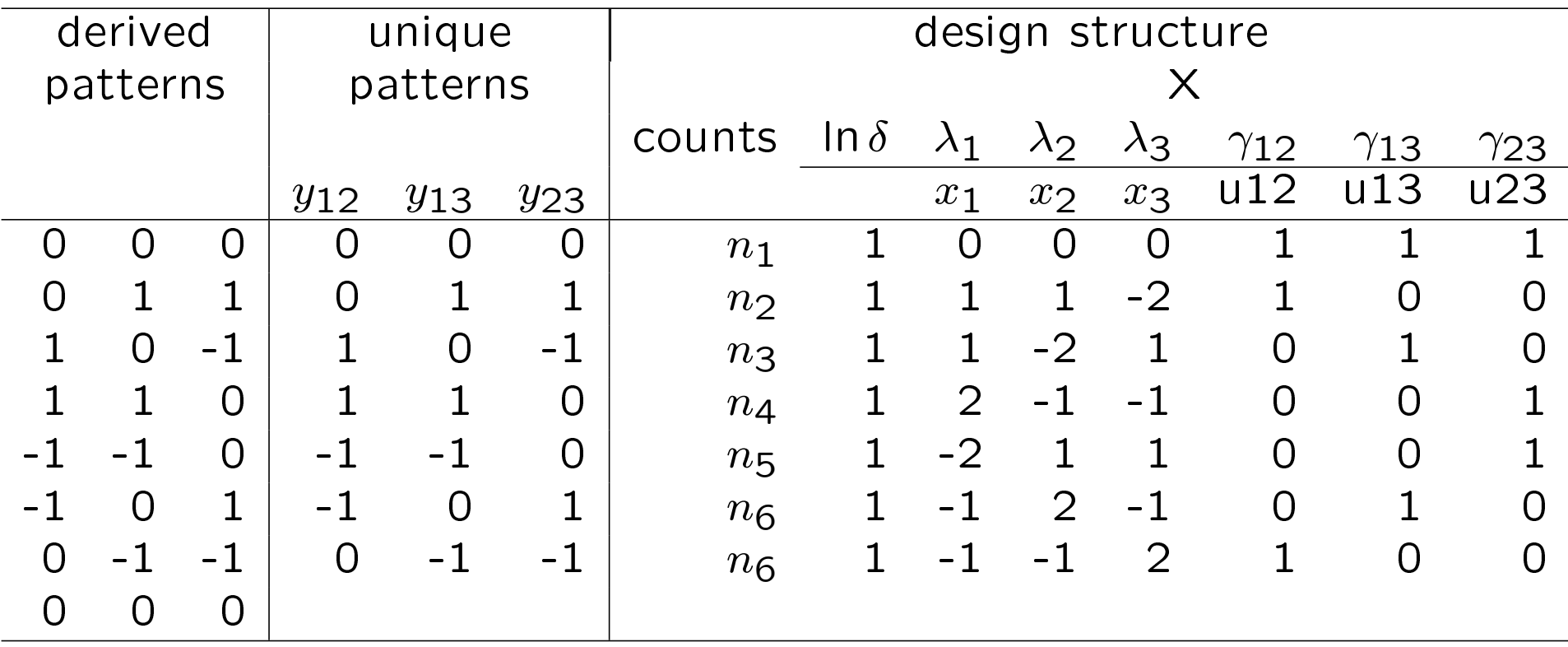

⊳ additionally we have undecided parameters for each comparison

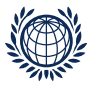

⊳ User friendly function (restricted functionality)

```
Function: pattL.fit()
```
data preparation

- > t3dat<-read.table("../data/t3dat.dat", header=TRUE)
- > #attach(t3dat)
- > t3dat\$sex<-factor(t3dat\$sex)
- > t3dat\$age4k<-factor(t3dat\$age4k)
- We fit pattern rating models

with undecided parametes  $\triangle$  undec = T

```
> 1m1 <- pattL.fit(t3dat, 3, undec = T, elim = \text{``sex} * age4k)
```
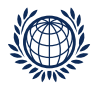

```
result:
> lm1
Results of pattern model for ratings
Call:
pattL.fit(obj = t3dat, nitems = 3, elim = \text{``sex} * \text{age4k}, \text{undec} = T)Deviance: 955
log likelihood: -8843
eliminated term(s): \text{Kage4k} + \text{age4k:sex} + \text{sex}no of iterations: 8 (Code: 1 )
   estimate se z p-value
OZ -0.3108 0.0161 -19.28 0
UN -0.0663 0.0155 -4.27 0
U 0.8457 0.0137 61.69 0
```
⊳ Note: only one general undecided parameter U when using pattL.fit()

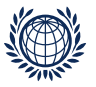

• we fit model with and without undecided

```
> lm0 <- pattL.fit(t3dat, 3, elim = \text{``sex}} * age4k)
```

```
> 1m1 <- pattL.fit(t3dat, 3, undec = T, elim = \text{``sex} * age4k)
```
Compare models: we need to calculate deviance change  $(2<sup>*</sup>$  difference of the log likelihoods)

```
> dch <-2*abs(lm1$ll-lm0$ll)
> # deviance change - (2*) difference of the log likelihoods)
> df1<-length(lm1$coef)
> df2<-length(lm0$coef)
> dfc \leq abs(df1-df2)
> # difference of df
> p \le -1 - pchisq(dch,dfc)
> p\begin{bmatrix} 1 \end{bmatrix} 0
```
- the change in deviance is 3350.2 on 1 df  $-$  highly significant!
- Note: we can not use anova() when using pattL.fit()

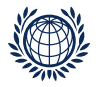

#### calculate the worth and plot

```
> w0 <- patt.worth(lm0)
> w1 <- patt.worth(lm1)
> w01 \leq cbind(w0, w1)
> colnames(w01) <- c("without","with undecided")
```

```
> plotworth(w01, ylab = "estimated worth")
```
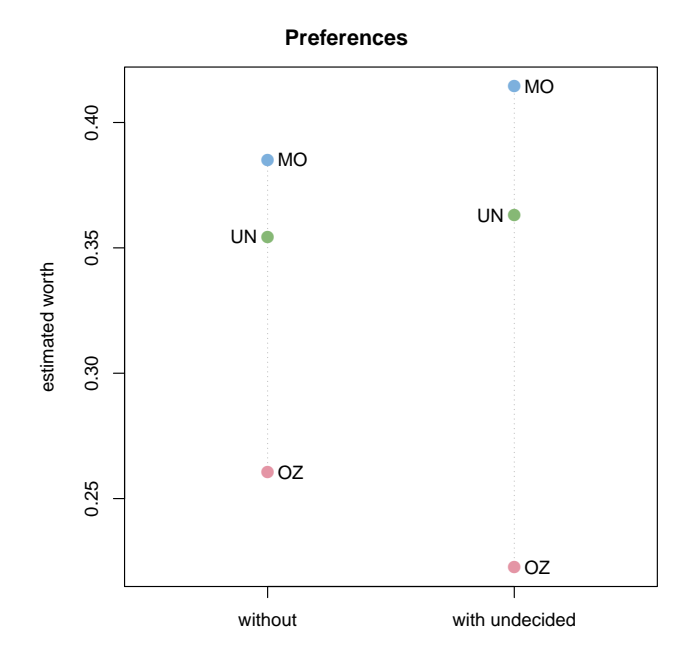

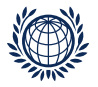

```
Model fitting with patt.design() and gnm()
```

```
(1) generate the design matrix with patt.design()
```

```
use ♠option: resptype="rating"
```

```
> dlm1 <- patt.design(t3dat, nitems=3, resptype="rating",
+ cat.scovs=c("sex","age4k"))
```

```
> head(dlm1)
  y OZ UN MO u12 u13 u23 sex age4k
1 41 0 0 0 1 1 1 1 1
2 17 1 1 -2 1 0 0 1 1
3 9 1 -2 1 0 1 0 1 1
4 11 2 -1 -1 0 0 1 1 1
5 0 2 0 -2 0 0 0 1 1
6 2 2 -2 0 0 0 0 1 1
```
⊳ Note: we get undecided parameters for each comparison

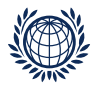

# $(2)$  fit model with undecided using gnm $()$

```
> plm1 <-gnm( y \sim 0Z+UN+MO + u12+u13+u23,
+ eliminate = sex:age4k,
+ data=dlm1,family=poisson)
> plm1
Call:
gnm(formula = y ~ 0Z + UN + MO + u12 + u13 + u23, eliminate = sex:age4k,
   family = poisson, data = dlm1)Coefficients of interest:
    OZ UN MO u12 u13 u23
-0.2901 -0.0557 NA 0.9004 0.6372 0.9964
Deviance: 918
Pearson chi-squared: 940
Residual df: 91
```
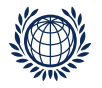

• Plot  $\lambda$ s for the three models  $lm0$  lm1 plm1 (no dependencies)

```
> w0 <- patt.worth(lm0, outmat="lambda")
> w1 <- patt.worth(lm1, outmat="lambda")
> w2 <- patt.worth(plm1, outmat="lambda")
> w_012 < - \text{cbind}(w0, w1, w2)> colnames(w_012)<-c("without U", "with U", "with 3 u" )
```

```
> plotworth(w_012, ylab = "estimated lambdas")
```
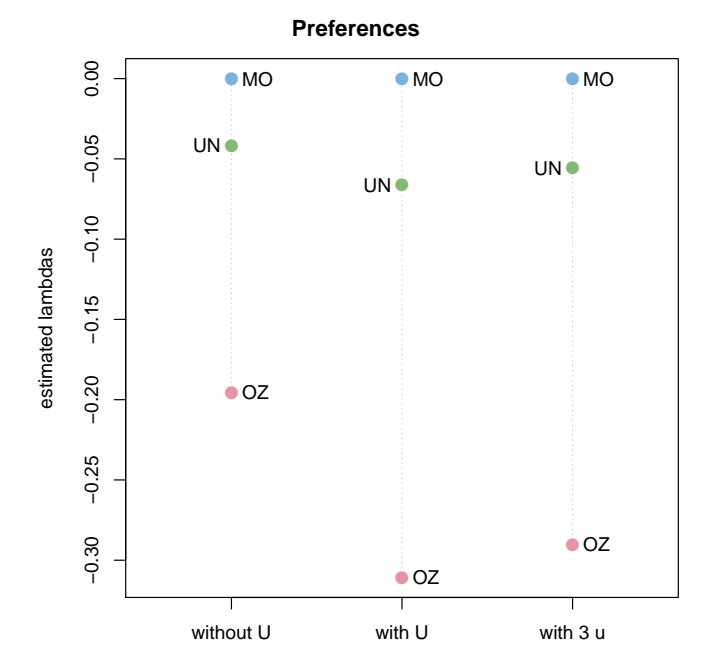

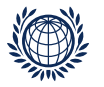

• We fit model with dependencies and undecided parameter

```
pattL.fit() - use \bullet ia = T, undec = T,
```
- $>$  lm2 <- pattL.fit(t3dat, 3, undec = T, ia = T, elim =  $\text{``sex}$  \* age4k)
- > w2 <- patt.worth(lm2) > plotworth(w2)

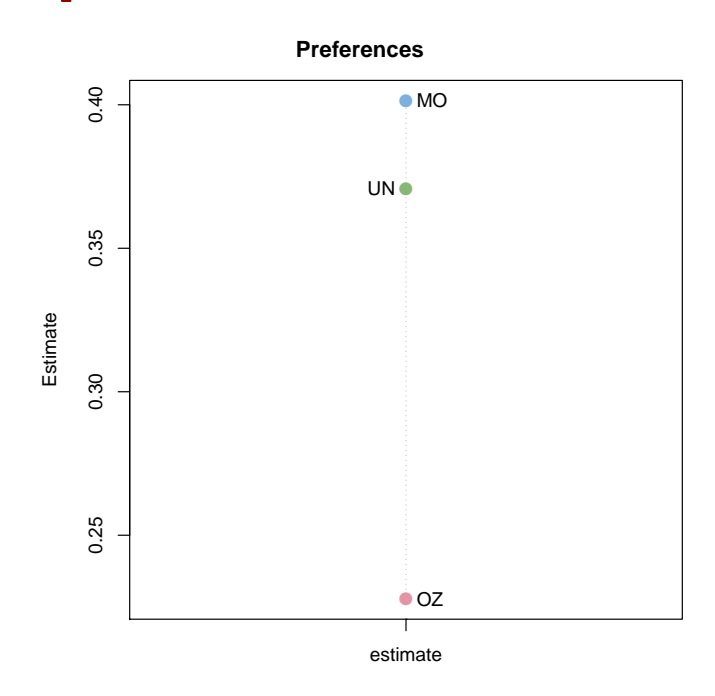

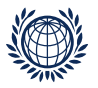

• We fit model with subject covariates pattL.fit() – use ◆ formel =  $~\sim~\ldots$ , elim =  $~\sim~\ldots$ .

```
two-way interaction model: sex * age4k
> lm4 <- pattL.fit(t3dat, 3, undec = T, ia = T,
+ formel = ~ sex * age4k, elim = ~sex * age4k)
```

```
two main effects model: sex + age4k> lm3 <- pattL.fit(t3dat, 3, undec = T, ia = T,
+ formel = \degree sex + age4k, elim = \degree sex * age4k)
```
![](_page_62_Picture_1.jpeg)

● compare models sex\*age4k and sex+age4k:

we need to calculate deviance change using  $2*$  difference of the log likelihoods

```
> dch <-2*abs(lm4$ll-lm3$ll)
> # deviance change - (2* difference of the log likelihood)
> df1<-length(lm4$coef)
> df2<-length(lm3$coef)
> dfc <- abs(df1-df2)
> # difference of df
> p \le -1 - pchisq(dch,dfc)
> p[1] 0.0379
```
• the change in deviance is 13.3 on 6 df is significant!

Can not reduce model to main effects model or smaller model!

![](_page_63_Picture_1.jpeg)

- > worth4 <- patt.worth(lm4)
- > plotworth(worth4)

![](_page_63_Figure_4.jpeg)

![](_page_64_Picture_1.jpeg)

![](_page_64_Picture_32.jpeg)

 $(1)$  NAs

- (2) R standard Output
- (3) larger number of comparisons (objects)

(4) object specific covariates

- (5) continuous subject covariates
- (6) dependencies

![](_page_65_Picture_1.jpeg)

# Further Extensions

- multidimensional PC pattern models when objects are compared on more than one attribute
- repeated evaluation of the same objects by the same judges (panel data)
- missing values in pattern models
- mixture models (latent class) for all extensions
- further response formats e.g. partial rankings, piling, best to worst scaling
- combinations of these options

![](_page_66_Picture_1.jpeg)

# Some References

Bradley, R. and Terry, M. (1952). Rank Analysis of Incomplete Block Designs. I. The Method of Paired Comparisons. Biometrika, 39:324-345.

Critchlow, D. and Fligner, M. (1991). Paired comparison, triple comparison, and ranking experiments as generalized linear models, and their implementation in GLIM. Psychometrika, 56:517-533.

Davidson, R. and Beaver, R. (1977). On extending the Bradley-Terry model to incorporate within-pair order effects. Biometrics, 33:693-702.

Dittrich, R., Francis, B., Hatzinger, R., and Katzenbeisser, W. (2007). A paired comparison approach for the analysis of sets of Likert scale responses. Statistical Modelling, 7:3-28.

Dittrich, R., Hatzinger, R., and Katzenbeisser, W. (1998). Modelling the effect of subject-specific covariates in paired comparison studies with an application to university rankings. Journal of the Royal Statistical Society, Series C, 47:511-525.

Dittrich, R., Hatzinger, R., and Katzenbeisser, W. (2002). Modelling dependencies in paired comparison experiments . Computational Statistics and Data Analysis, 40:39-57.

Sinclair, C. (1982). GLIM for preference. In Gilchrist, R., editor, *Proceedings* of the International Conference on Generalised Linear Models, volume 14, pages 164-178. Springer Lecture Notes in Statistics.

Turner, H., Firth, D.(2009). Generalized nonlinear models in R: An overview of the gnm package., R package version 0.10-0, url  $=$  http://CRAN.Rproject.org/package=gnm